# 5.6 Totaalbeeld

### **Samenvatten**

Je moet nu voor jezelf een overzicht zien te krijgen over het onderwerp **Exponentiële en logaritmische functies**. Een eigen samenvatting maken is nuttig.

## **Begrippenlijst**

- het getal e de natuurlijke logaritme afgeleide van  $f(x) = e^x$
- afgeleide van een exponentiële functie
- afgeleide van een logaritmische functie
- groeimodellen, o.a. geremde exponentiële groei enkellogaritmisch en dubbellogaritmisch grafiekenpapier
- primitieven van exponentiële en logaritmische functies

## **Activiteitenlijst**

- werken met het getal e en de natuurlijke logaritme
- exponentiële functies differentiëren
- logaritmische functies differentiëren
- verschillende groeimodellen herkennen werken met enkel- en dubbellogaritmisch grafiekenpapier
- exponentiële en logaritmische functies primitiveren deze primitieven gebruiken om integralen exact te berekenen

## **Achtergronden**

onderzocht:

Het getal e heeft (waarschijnlijk) zijn naam gekregen door **[Leonhard](https://www.math4all.nl/informatie/euler) [Euler \(1707—1783\)](https://www.math4all.nl/informatie/euler)**. Het getal komt voor het eerst voor in een tabel van natuurlijke logaritmen in de appendix van een boek over logaritmen van **[John Napier](https://www.math4all.nl/informatie/napier)**. Alleen de constante zelf wordt er niet in genoemd, er wordt alleen met natuurlijke logaritmen gewerkt.

De ontdekking van het getal dat later de naam e kreeg is van **[Jakob Ber](https://www.math4all.nl/informatie/bernoulli)[noulli](https://www.math4all.nl/informatie/bernoulli)** die het volgende probleem op het gebied van de renteberekening

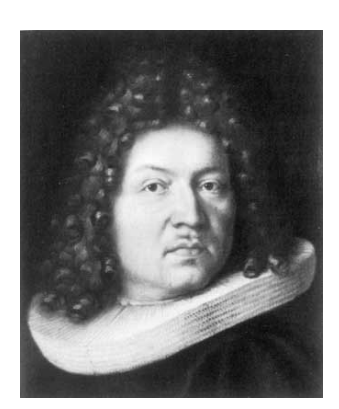

**Figuur 1 Jakob Bernoulli**

Stel je hebt 1 euro en je krijgt jaarlijks 100% rente, dan heb je aan het einde van dat jaar 2 euro. Stel je nu voor dat je elk half jaar 50% rente krijgt, dan heb je aan het einde van het jaar 1 ⋅ 1,5<sup>2</sup> = 2,25 euro. Zo kun je door gaan. Als je het jaar in  $n$  delen verdeeld en je krijgt steeds  $100/n\%$  rente, dan heb je aan het einde  $\left(1+\frac{1}{n}\right)^n$  euro. Als n heel groot wordt, nadert dit getal naar het getal  $e = 2.71828...$ 

Leonhard Euler begon in 1727 de letter e te gebruiken. Het getal e komt voor het eerst voor in Euler's 'Mechanica' (1736). Waarom het nu precies e is geworden zal niemand ooit weten: het is de eerste letter van het woord 'exponent', maar ook de eerste letter van 'Euler', en misschien was er wel een heel andere aanleiding...

## **Testen**

#### **Contract Opgave 1**

Gegeven is de functie  $f(x) = -2 \ln(x - 4) + 2$ .

- **a** Bepaal de vergelijking van de asymptoot van de grafiek van  $f$  en schrijf het domein van  $f$  op.
- **b** Bereken de snijpunten van de grafiek van f met de assen. Geef benaderingen in drie decimalen nauwkeurig.
- **c** Stel een vergelijking op van de raaklijn aan de grafiek van  $f$  in het snijpunt van de grafiek met de  $x$ -as.
- **d** Los algebraïsch in drie decimalen nauwkeurig op:  $-10 < f(x) < 10$ .

### **Opgave 2**

Gegeven is de functie  $y = e^{-\frac{1}{2}x^2}$ .

- **a** Bepaal algebraïsch het bereik van deze functie.
- **b** Bereken de waarden van x waarin het hellingsgetal van deze functie een grootste of een kleinste waarde aanneemt.
- **c** Schets de grafieken van y en van  $\frac{dy}{dx}$ .  $\frac{d y}{dx}$ .

### **Opgave 3**

Gegeven zijn de functies  $f(x) = 2^x + 2^{-x}$  en  $g(x) = 2^x + 4$ .

- **a** Los algebraïsch op:  $f(x) < g(x)$ .
- **b** Bereken met behulp van primitiveren de oppervlakte van het gebied dat wordt ingesloten door beide grafieken en de v-as.

Op de grafiek van  $f$  ligt punt  $A$  met x-waarde  $p$ . Op de grafiek van  $q$  ligt punt  $B$  met x-waarde  $p$ .

- **c** Voor welke waarden van p is de lengte van lijnstuk AB gelijk aan 8?
- **d** Los op:  $f(x) + g(x) = -2$ .

### **Opgave 4**

Belangrijk nieuws verspreidt zich razendsnel. Het aantal leerlingen N dat op een zeker tijdstip t van een belangrijk feit op de hoogte is, wordt gegeven door de formule

 $N(t) = 1200(1 - e^{-0.31t})$ 

Hierin is  $t$  in uren en is  $t = 0$  om 09:00 uur.

- **a** Op grond van deze formule kun je concluderen dat het aantal leerlingen dat van een belangrijk feit op de hoogte is uiteindelijk ongeveer constant wordt? Leg uit waarom.
- **b** Geef een vergelijking van de asymptoot van de grafiek van  $N(t)$ .
- **c** Bereken algebraïsch op welk tijdstip er 550 leerlingen van het feit gehoord hebben. Rond in het antwoord af op minuten.
- **d** Voor de snelheid v waarmee het nieuws zich verspreidt geldt:  $v(t) = \frac{dN}{dt}$ . Hoe ziet de formule voor de snelheid van de nieuwsverspreiding er uit? Kun je op grond van deze formule dezelfde conclusies als bij a trekken?
- **e** Toon algebraïsch aan dat de grafiek van N stijgend is.
- **f** Met welke snelheid verspreidt het nieuws zich om kwart voor 11? Geef het antwoord in gehelen per minuut.
- **g** Op welk tijdstip is de snelheid van de nieuwsverspreiding de helft van die om 09:00 uur? Geef dit tijdstip in minuten nauwkeurig.

#### $\mathcal{L}^{\text{max}}$ **Opgave 5**

Gegeven zijn de functies  $f(x) = \log(4 - x^2)$  en  $g(x) = \log(3x)$ .

- **a** Bepaal van beide functies het domein en het bereik.
- **b** Los algebraïsch op:  $f(x) \geq g(x)$ .
- **c** De grafieken snijden elkaar in punt S. *l* is de raaklijn aan de grafiek van  $f$  in  $S$ ,  $m$  is de raaklijn aan de grafiek van  $q$  in  $S$ . Bereken de hoek waaronder beide raaklijnen elkaar snijden als op beide assen dezelfde schaalverdeling wordt gebruikt.

### **Opgave 6**

Gegeven is de functie  $f$  door  $f(x) = \frac{4 \ln(x)}{1 + \ln^2(x)}$ .

- **a** Bepaal het domein van  $f$ .
- **b** Bereken algebraïsch de karakteristieken van de grafiek van f.
- **c** Los algebraïsch op:  $f(x) \leq 1$ .

De raaklijn aan de grafiek van  $f$  in het punt waarvoor geldt  $x = e^2$ , snijdt de x-as in punt A en de  $v$ -as in punt  $B$ .

**d** Bereken de lengte van lijnstuk AB.

#### $\mathcal{L}^{\text{max}}$ **Opgave 7**

Gegeven is voor elke waarde van  $p \neq 0$  de functie  $f_p(x) = (x^2 - px) e^{-px}$ .

- **a** Voor welke waarden van *k* heeft de vergelijking  $f_1(x) \cdot f_{-1}(x) = k$  geen oplossingen?
- **b** De grafiek van  $f_p$  heeft een buigpunt dat op de x-as ligt. Bereken  $p$ .
- **c** Onderzoek voor welke waarden van  $p$  de functie  $f_p$  een maximum heeft. Druk voor die waarden van  $p$  dat maximum uit in  $p$ .

### **Toepassen**

### **Opgave 8: Vissen in de Grevelingen**

De Grevelingen (thans het Grevelingenmeer) is een voormalige zeearm van de Noordzee, gelegen tussen de eilanden Goeree-Overflakkee en Schouwen-Duiveland, op de grens van de provincies Zuid-Holland en Zeeland. In het kader van de Deltawerken werd de Grevelingen door de Grevelingendam (1965) en de Brouwersdam (1971) van zee afgesloten. Het Grevelingenmeer is het grootste zoutwatermeer van West-Europa, en is vooral van belang voor de watersport en recreatie. Het zoutgehalte van het Grevelingenmeer wordt op peil gehouden door de Brouwerssluis, een doorlaatsluis in de Brouwersdam, waarmee zeewater ingelaten wordt. Een gebied met een oppervlakte van 13.872 ha is aangemerkt als beschermd Natura 2000-gebied.

In 1985 werd voor enkele vissoorten het verloop van hun populatiegrootte in modellen beschreven. Omdat enkele vissoorten zoals de schol zich in het afgesloten Grevelingenmeer niet meer konden voortplanten moest de mens een handje helpen. De larven van de schol zwemmen recht op na hun geboorte en zien er dan ook uit als andere vissen. Na ongeveer 6 weken ondergaan ze een gedaanteverwisseling, waarbij een van hun ogen naar de andere kant groeit en ze zich tot platvis ontwikkelen en een jonge schol worden.

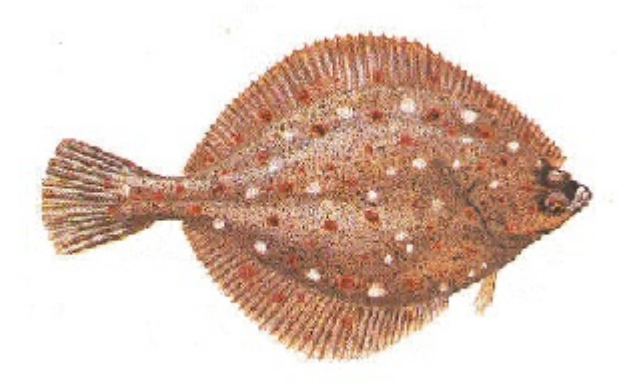

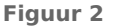

Voor de schol werden er twee modellen ontworpen:

- Model A: Er worden jaarlijks 5 miljoen larven en 200.000 schollen ouder dan 1 jaar uitgezet in het Grevelingenmeer.
- Model B: Er worden jaarlijks 2 miljoen larven en 100.000 schollen ouder dan 1 jaar uitgezet in het Grevelingenmeer.

Voor beide modellen geldt dat de sterfte onder jonge schollen (jonger dan 1 jaar) 90% per jaar is en onder schollen ouder dan 1 jaar 33% per jaar. Alle larven worden jonge schollen. Neem aan dat er in 1985 nog 300.000 schollen ouder dan 1 jaar in het Grevelingenmeer zaten.

- **a** Maak op grond van model A een tabel van het aantal schollen ouder dan 1 jaar gedurende de eerste 10 jaren na 1985.
- **b** Teken een grafiek van het aantal schollen *S* ouder dan 1 jaar in de loop van de jaren.
- **c** Voor S geldt een groeimodel van de vorm  $S(t) = G a \cdot e^{bt}$ . Welke waarde voor G schat je op grond van de grafiek bij b? Bereken nu ook de waarden van  $a$  en  $b$ .
- **d** Er is in dit model nog geen rekening gehouden met bevissing. De visserijmortaliteit is 23% per jaar. Wat betekent dit?
- **e** Pas je model A aan en onderzoek wat dit betekent voor het aantal schollen op den duur.

### **Opgave 9: CV-installatie**

Het verloop van de temperatuur van een huis is veel complexer dan dat van een afkoelende kop koffie of een opwarmend blikje cola. Denk bijvoorbeeld aan zonne-instraling, cv, tocht, etc. Toch spelen ook aan de basis hiervan exponentiële functies een rol. Je kijkt eerst naar een ruimte in de vorm van een balk, en verwaarloost tocht en zonnestraling. Hoe reageert de temperatuur van zo'n huis op het aanen uitzetten van de cv? Ga uit van de situatie dat de buitentemperatuur constant gelijk is aan 10 °C, en de binnentemperatuur gelijk aan 20 °C. Als de cv niet aanstaat, dan heb je ongeveer de situatie van de afkoelende kop koffie: de snelheid waarmee de temparatuur T in huis daalt is recht evenredig met het temperatuurverschil met de buitentemperatuur.

- **a** Voor een bepaald huis is de waarde van de evenredigheidsconstante *c* gelijk aan 0,0018 (eenheid: min<sup>-1</sup>). Hoe lang duurt het voor het binnen is afgekoeld tot 15 graden Celsius? En hoelang duurt het voor de temperatuur een halve graad is gezakt?
- **b** Hoeveel graden neemt de temperatuur in het begin af per minuut, en hoeveel na een uur?

Bij 19,5 graden zet je de cv aan. Dit zorgt voor een temperatuurstijging. Hoe groot zal deze worden? Dat hangt af van veel factoren, waarvan de belangrijkste zijn: de grootte van de cv-ketel, en de grootte van het warmteverlies naar de omgeving. Bij een grotere cv-ketel zal de eindtemperatuur ook hoger zijn. Stel dat de eindtemperatuur  $T_c$  voor dit huis 35 graden is (je zult lang daarvoor de cv natuurlijk uitschakelen, maar het gaat nu om de 'evenwichtssituatie' die zal ontstaan als je de cv

steeds aan laat staan). Hoe zal het temperatuurverloop zijn? Er geldt:  $\frac{dT}{dt} = c \cdot (T - T_c)$  (waarbij  $c$ de zelfde evenredigheidsconstante is als in de situatie zonder cv!), en  $T_c$  de eindtemperatuur is in het geval dat de cv blijft aanstaan.

- **c** Ga na dat de temperatuur volgens de formule inderdaad stijgt.
- **d** Hoelang duurt het voor het weer 20 graden Celsius is?

Je wilt de temperatuur nu zo dicht mogelijk bij die 20 graden houden. Met een besturingssysteem zet je de cv nu steeds aan- en uit als je hier een halve graad van afzit. Je kunt dan de temperatuurkromme tekenen. Er ontstaat een soort zaagtand.

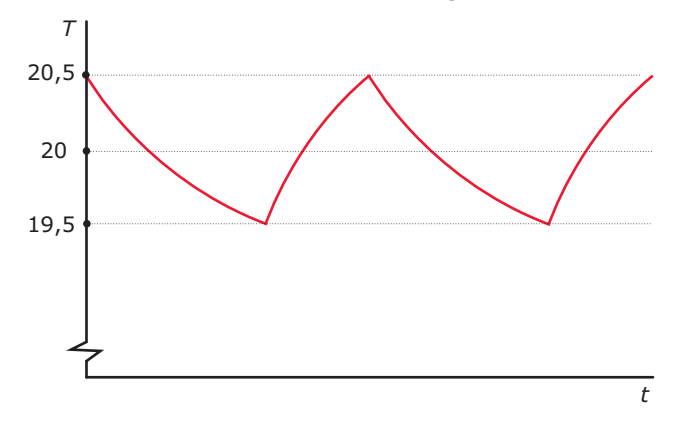

**Figuur 3**

**The Co** 

- **e** Hoe lang duurt het voor de cv weer afslaat? Hoe lang duurt het vervolgens voor hij opnieuw aanspringt? Wat is dus de periode van de temperatuurregeling? Welk deel van de tijd brandt de cv?
- **f** Stel je voor dat je de cv-ketel sneller kunt aansturen, door de cv te schakelen bij een kwart graad afwijking van de gewenste temperatuur. Hoelang wordt de periode dan? Welk deel van de tijd brandt de cv? Licht de antwoorden toe.

Als het buiten kouder wordt, kan de cv de ruimte minder goed verwarmen. De 'evenwichtstemperatuur' zakt dan ook: de cv kan de ruimte tot maximaal 25 graden boven de buitentemperatuur verwarmen.

**g** 's Avonds koelt het buiten af tot 3 graden Celsius. Bereken nu in beide gevallen de periode en het percentage dat de cv brandt. De waarde van  $c$  blijft gelijk.

### **Opgave 10: Verouderende populaties**

Van een zekere populatie neemt met een toenemende leeftijd  $x$  van het individu het aantal individuen van die leeftijd meestal af. Die afname wordt door demografen uitgedrukt in het sterftecijfer  $m$ (van 'mortality'), dat is het deel van het aantal individuen van een bepaalde leeftijd dat er jaarlijks sterft. Bij een constant sterftecijfer neemt het aantal individuen van een bepaalde leeftijd  $S(x)$  (van 'survivors') exponentieel af.

**a** Verklaar waarom dat zo is.

Bij verouderende populaties blijft het sterftecijfer niet constant, maar wordt het bij hogere leeftijden steeds groter. In dat geval geldt de zogenaamde Gompertzvergelijking:

$$
m(x) = M \cdot e^{G \cdot x}
$$

waarin  $M$  het sterftecijfer van volgroeide individuen voorstelt en  $x$ de leeftijd is van een individu. G heet de Gompertz-constante. Deze Gompertz-constante is een maat voor de verouderingssnelheid.

Hier zie je de grafieken van  $m(x)$  voor de Australische Brush-kalkoen en de Balinese spreeuw. Van Australische Brush-kalkoenen is  $M = 0.05$  en  $G = 0.21$ .

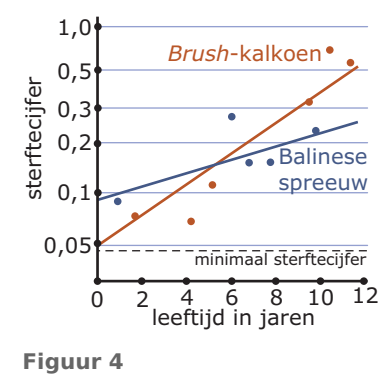

- **b** Ga na hoe deze getallen zijn terug te vinden in de grafieken van het sterftecijfer.
- **c** Stel voor deze soort een Gompertz-vergelijking voor het sterftecijfer op en ga na of hij past bij de getekende grafiek.
- **d** Als een populatie Brush-kalkoenen 100 volgroeide 0-jarige individuen kent, hoeveel 10-jarige individuen zou die populatie dan moeten hebben?
- **e** Schat nu zelf met behulp van de grafiek de waarden van M en G die gelden voor de Balinese spreeuw. Stel ook voor deze soort de Gompertz-vergelijking op.

Een andere maat voor de veroudering van een populatie is de verdubbelingstijd van het sterftecijfer, de  $SCVT$ .

- **f** Toon aan dat  $SCVT = \frac{\ln(2)}{G}$ .
- **g** Bereken de *SCVT* voor zowel de Brush-kalkoen als de Balinese spreeuw.
- **h**  $S(x)$  stelt het aantal volwassen individuen van een populatie met de leeftijd x voor. Teken grafieken van  $S(x)$  voor een populatie Australische Brush-kalkoenen en voor een populatie Balinese spreeuwen. Ga bij beide populaties uit van 100 volgroeide 0-jarige individuen. Vergelijk beide grafieken en de verouderingsprocessen van beide populaties.

### **Examen**

**Opgave 11: Aardbevingen**

Aardbevingen worden geregistreerd met een **[seismograaf](http://nl.wikipedia.org/wiki/Seismograaf)**, die aardbevingsgolven weergeeft in een seismogram. Verspreid over de aarde staan veel seismografen opgesteld. De uitwijking van een seismograaf hangt af van de afstand van dit instrument tot de plaats aan de oppervlakte van de aarde waar de beving het eerst optreedt. Deze plaats noemt men het epicentrum van de aardbeving. Om aardbevingen met elkaar te kunnen vergelijken gebruikt men seismogrammen die op een afstand van 100 km van het epicentrum zijn gemaakt (standaard seismogrammen). De kracht van een aardbeving wordt meestal uitgedrukt in een getal op de schaal van Richter. Bij deze schaal wordt de logaritme (met grondtal 10) gebruikt van de grootste uitwijking in micrometer die in het seismogram voorkomt.

**a** Leg uit, dat de kracht op de schaal van Richter met 1 toeneemt als de maximale uitwijking van de seismograaf 10 keer zo groot wordt.

De aardbeving in Nederland van 13 april 1992 had een kracht van 5,5 op de schaal van Richter. De kracht van de aardbeving op 27 februari 2010 in Chili was 8,8.

**b** Bereken de verhouding tussen deze twee grootste uitwijkingen.

Als op een bepaald waarnemingsstation een seismogram gemaakt is en je weet de plaats van het epicentrum, dan kun je met de volgende formule de kracht van de aardbeving berekenen:

$$
R = \log\left(\frac{A}{T}\right) + 1,66 \cdot \log(D) + 3,30
$$

Hierin is:

- R de kracht van de aardbeving uitgedrukt in een getal op de schaal van Richter;
- A de grootste uitwijking in het seismogram in  $\mu$ m (1  $\mu$ m = 0,001 mm);
- $\bullet$   $T$  de tijd in seconden van de trilling met de grootste uitwijking;
- D de grootte in graden van de hoek tussen de verbindingslijnstukken  $ME$  en  $MW$ , waarin M het middelpunt van de aarde,  $E$  het epicentrum van de aardbeving en  $W$  de plaats van het waarnemingsstation is.

Uit de formule volgt inderdaad dat de kracht op de schaal van Richter met 1 toeneemt als de maximale uitslag van de seismograaf 10 keer zo groot wordt (bij dezelfde  $T$  en  $D$ ).

**c** Toon dit aan.

Van de Chileense aardbeving van 2010 werd een seismogram opgenomen. De trillingen gaven daar een maximale uitslag van 1500 µm; de trillingstijd T bedroeg 20 s. Na invulling van D werd  $R = 8.8$ gevonden. Neem aan dat de omtrek van de aarde 40.000 km is.

**d** Bereken de afstand over de aardbol tussen de plaats waar het seismogram werd opgenomen en het epicentrum in Chili in honderden kilometers nauwkeurig.

Ook op diverse andere plaatsen werd in 2010 een seismogram van de Chileense aardbeving opgenomen. Op al die plaatsen berekende men dat de kracht van de aardbeving 8,8 was.

**e** Toon aan dat hieruit volgt dat tussen A, T en D een verband bestaat van de vorm:  $D = p \cdot (\frac{T}{A})^q$  en bereken  $p$  en  $q$  in twee decimalen nauwkeurig.

### **(bron: examen wiskunde B havo 1994, eerste tijdvak, aangepast)**

### **Opgave 12: Medicijn**

Als een patiënt een dosis van een medicijn toegediend krijgt, zal de concentratie van dit medicijn in het bloed eerst toenemen en daarna afnemen. Van een bepaald medicijn wordt de concentratie C (in mg/cm<sup>3</sup> ) in het bloed gegeven door de formule:

$$
C(t) = 0.12 \cdot t \cdot e^{-0.5t}
$$

Hierbij is  $t$  het aantal uren na het toedienen van één dosis van het medicijn. Van dit medicijn is bekend dat het werkzaam is zolang  $C$  groter is dan 0,035 mg/cm $^3$ . De tijd dat het medicijn werkzaam is bij één keer toedienen is minder dan 6 uur.

**a** Bereken in minuten nauwkeurig hoe lang het medicijn in dit geval werkzaam is.

Er geldt:  $C'(t) = 0.12(1 - 0.5t) e^{-0.5t}$ .

**b** Toon dit aan.

Er is een tijdstip waarop de concentratie het sterkst afneemt.

**c** Bereken dit tijdstip.

Het medicijn wordt in gelijke doses toegediend met tussenpozen van 6 uur. Omdat 6 uur na de eerste keer toedienen van het medicijn een tweede dosis wordt toegediend, geldt vanaf  $t = 6$  tot  $t = 12$  de volgende formule voor de concentratie  $\boldsymbol{C}^*$  (in mg/cm $^3$ ) van het medicijn in het bloed:

 $C^*(t) = C(t) + C(t - 6)$ 

Bij elke nieuwe dosis verandert de formule voor de concentratie van het medicijn in het bloed. In elke periode van 6 uur heeft de concentratie van het medicijn in het bloed een maximale waarde. De maximale waarde wordt in elke volgende periode van 6 uur iets groter. Het medicijn kan schadelijke gevolgen hebben als de concentratie boven de 0,11 mg/cm $^3$  komt.

**d** Onderzoek of dit het geval is binnen 24 uur na het begin van het toedienen van het medicijn.

**(bron: examen wiskunde B vwo 2007, tweede tijdvak)**

### **Opgave 13: De vergelijking van Antoine**

Als een vloeistof een gesloten ruimte niet geheel opvult, dan verdampt een deel van de vloeistof. De damp oefent druk uit op de wanden van de gesloten ruimte: de dampdruk. De grootte van de dampdruk hangt af van de soort vloeistof en van de temperatuur in de gesloten ruimte. Voor het verband tussen de dampdruk en de temperatuur geldt de volgende formule:

 $log(P) = k - \frac{m}{T-n} (met T > n)$ 

Hierin is  $P$  de dampdruk in bar en  $T$  de temperatuur in kelvin en zijn  $k$ ,  $m$  en  $n$  constanten die afhangen van de soort vloeistof.

Voor aceton, een zeer vluchtige vloeistof, geldt (bij benadering)  $k = 4,146$ ,  $m = 1144$  en  $n = 53,15$ , dus  $log(P) = 4,146 - \frac{1144}{T-53,15}$  (met  $T > 53,15$ ).

Het kookpunt van een vloeistof is de temperatuur waarbij de dampdruk precies 1 bar bedraagt.

**a** Bereken op algebraïsche wijze het kookpunt van aceton. Rond je antwoord af op een geheel aantal kelvin.

In de figuur is voor aceton de grafiek getekend van de dampdruk  $P$  als functie van de temperatuur voor temperaturen tussen 250 en 300 kelvin.

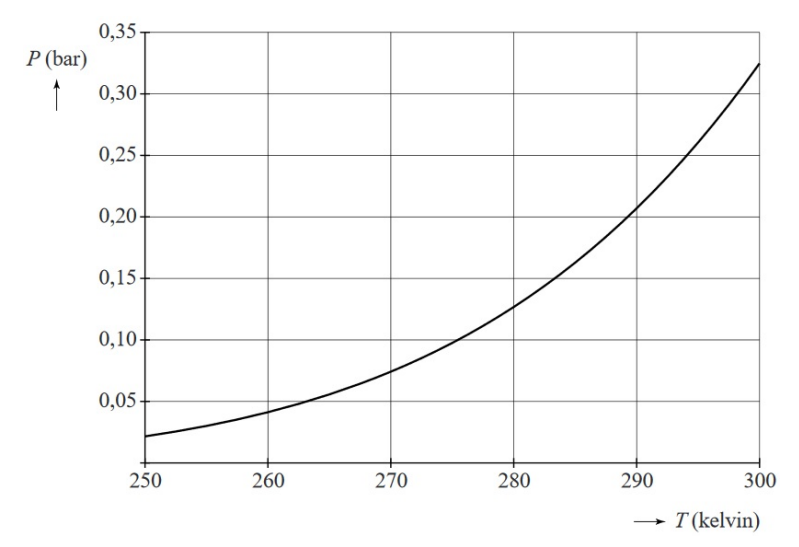

**Figuur 5**

**b** Uit de figuur krijgen we de indruk dat de functie  $P$  stijgend is. Beredeneer aan de hand van de formule zonder te differentiëren dat de functie inderdaad stijgend is.

Hoe de dampdruk bij een bepaalde temperatuur reageert op een verandering van die temperatuur, wordt weergegeven door de afgeleide waarde  $\frac{\text{d}P}{\text{d}T}$  (in bar/kelvin).

 $\mathbf c$  Bereken voor aceton de waarde van  $\frac{\mathrm{d}P}{\mathrm{d}\,T}$ bij een kamertemperatuur van 293 kelvin. Rond je antwoord af op drie decimalen.

Voor andere stoffen dan aceton gelden soortgelijke formules; alleen de waarden van  $k$ ,  $m$  en  $n$  zijn anders. De vorm van de formule is universeel en staat sinds 1888 bekend als de vergelijking van Antoine. In de tijd dat Antoine de vergelijking opstelde, gebruikte men voor de dampdruk nog de eenheid mmHg (millimeter kwik) in plaats van bar. Voor de temperatuur gebruikte men de eenheid °C (graden Celsius) in plaats van kelvin.

Voor het verband tussen de dampdruk  $p$  in mm Hg en de dampdruk  $P$  in bar geldt:

$$
P=\tfrac{p}{750}
$$

Voor het verband tussen de temperatuur  $t$  in  $\degree C$  en de temperatuur  $T$  in kelvin geldt:  $T = t + 273.15$ . De eerder genoemde formule voor de dampdruk van aceton kan men herschrijven tot een formule van de vorm:  $\log(p) = a - \frac{1144}{t+b}$ .

Hierin is  $p$  de dampdruk in mmHg, is  $t$  de temperatuur in  $°C$  en zijn  $a$  en  $b$  constanten.

**d** Bereken *a* en *b*. Rond de waarde van *a* af op twee decimalen en rond de waarde van *b* af op een geheel getal.

**(bron: examen wiskunde B vwo 2013, eerste tijdvak)**

## **Opgave 14: Vier vragen over**  $f(x) = \ln(x)$

De functie  $f$  is gegeven door  $f(x) = \ln(x)$ . Je ziet hier twee keer de grafiek van  $f$ .

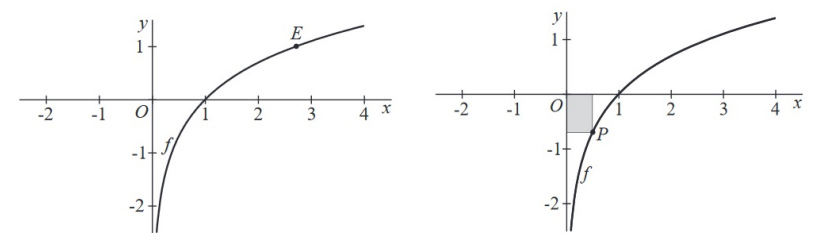

**Figuur 6**

**Contract** 

- **a** Bereken exact voor welke waarden van x geldt:  $f(x) \leq \frac{1}{2}$ .
- **b** Het punt  $E(e, 1)$  ligt op de grafiek van  $f$ . De raaklijn in  $E$  aan de grafiek van  $f$  gaat door  $O$ . Toon dit aan.
- **c** Bereken exact de oppervlakte van het gebied dat wordt ingesloten door lijnstuk OE, de x-as en de grafiek van  $f$ .

Voor elke waarde van x met  $0 < x < 1$  ligt het punt  $P(x, \ln(x))$  op de grafiek van f. Er zijn rechthoeken waarvan twee zijden op de assen liggen en waarvan  $P$  een hoekpunt is. Er is een waarde van  $x$  waarvoor de oppervlakte van de rechthoek maximaal is.

**d** Bereken langs algebraïsche weg de exacte waarde van die maximale oppervlakte.

**(bron: wiskunde B examen vwo 2008, eerste tijdvak)**

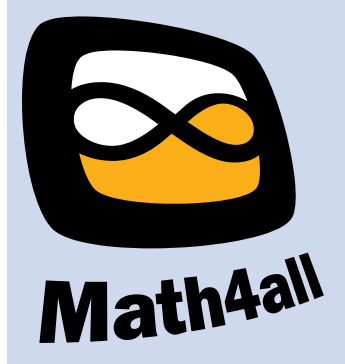

© 2024

Deze paragraaf is een onderdeel van het Math4All wiskundemateriaal.

Math4All stelt het op prijs als onvolkomenheden in het materiaal worden gemeld en ideeën voor verbeteringen in de content of dienstverlening kenbaar worden gemaakt. Klik op  $\blacksquare$  in de marge bij de betreffende opgave. Uw mailprogramma wordt dan geopend waarbij het emailadres en onderwerp al zijn ingevuld. U hoeft alleen uw opmerkingen nog maar in te voeren.

Email: f.spijkers@math4all.nl

Met de Math4All Foliostraat kunnen complete readers worden samengesteld en toetsen worden gegenereerd. Docenten kunnen bij a.f.otten@math4all.nl een gratis inlog voor de maatwerkdienst aanvragen.